# ENGENHARIA ECONÔMICA AVANÇADA

TÓPICOS AVANÇADOS – MATERIAL DE APOIO

*ÁLVARO GEHLEN DE LEÃO*

*gehleao@pucrs.br*

#### **5 Avaliação Econômica de Projetos de Investimento**

Nas próximas seções serão apresentados os principais **critérios**, e seus respectivos modelos matemáticos, para **avaliação econômica** de projetos de investimento, entre os quais se destacam o valor presente líquido (VPL), a taxa interna de retorno (TIR), o tempo de recuperação do capital – *pay back time –*, o índice de lucratividade (IL) e a taxa interna de retorno modificada (MTIR).

#### 5.1 Valor Presente Líquido

A determinação do **valor presente líquido (VPL)** de um projeto de investimento usa o conceito de fluxo de caixa descontado, calculando o somatório do valor presente dos **fluxos de caixa (FC)** que ocorrem nos **instantes t** = 0, 1, ..., z, a uma **taxa de desconto** denominada de **taxa mínima de atratividade (TMA)**.

VPL = FC<sub>0</sub> + 
$$
\sum_{t=1}^{z} \frac{FC_t}{(1 + TMA)^t}
$$

#### 5.2 Taxa Interna de Retorno

O cálculo da **taxa interna de retorno (TIR)** do fluxo de caixa de um projeto de investimento consiste em determinar a **taxa de desconto** que anula o somatório do valor presente dos **fluxos de caixa (FC)** que ocorrem nos **instantes t** = 0, 1, ..., z.

$$
\sum_{t=0}^{z} \frac{FC_t}{\left(1+TIR\right)^t} = 0
$$

# 5.3 Tempo de Recuperação do Capital

A utilização do critério do **tempo de recuperação do capital** permite avaliar se o **capital** investido será **recuperado** dentro de um prazo estabelecido.

5.4 Índice de Lucratividade

O **índice de lucratividade** (IL) pode ser calculado através da seguinte expressão:

$$
IL = -\frac{VPL}{VPL I} = -\frac{FC_{0} + \sum_{t=1}^{z} \frac{FC_{t}}{(1 + TMA)^{t}}}{FN_{0} + \sum_{t=1}^{z} \frac{FN_{t}}{(1 + TMA)^{t}}}
$$

 $FC = fluxos de caixa do projeto$   $FN = apenas fluxos de caixa negativos$ 

TMA = taxa mínima de atratividade

#### 5.5 Taxa Interna de Retorno Modificada

A **taxa interna de retorno modificada** (MTIR) é calculada através da seguinte expressão:

$$
MTIR = \left(-\frac{\sum_{t=0}^{z} FP_{t} \times (1 + TR)^{z-t}}{FN_{0} + \sum_{t=1}^{z} \frac{FN_{t}}{(1 + TF)^{t}}}\right)^{\frac{1}{z}} - 1
$$

FP = apenas fluxos de caixa positivos FN = apenas fluxos de caixa negativos

TR = taxa de reinvestimento TF = taxa de financiamento

# 5.6 Aplicação dos Critérios para Avaliação Econômica de Projetos

O problema 21, a seguir apresentado, ilustra a **aplicação** dos **critérios** de valor presente líquido (VPL), taxa interna de retorno (TIR) e tempo de recuperação de capital – *pay back time* – para avaliação econômica de projetos de investimento.

# Problema 21 – Avaliação Econômica de Projetos de Investimento

Considere um projeto de investimento com o diagrama de fluxo de caixa apresentado na figura 25.

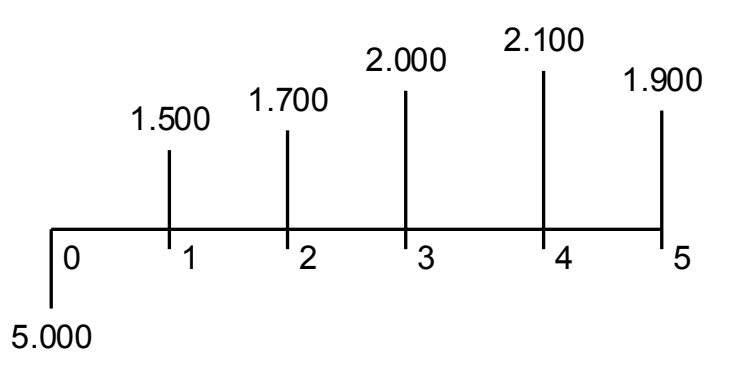

Figura 25 – Diagrama de Fluxo de Caixa de um Projeto de Investimento

Avaliar o projeto de investimento através do critério do **valor presente líquido**, considerando uma **taxa de desconto** – taxa mínima de atratividade – de 10% ao ano.

$$
VPL(10\%) = FC_0 + \sum_{t=1}^{5} \frac{FC_t}{(1+0,10)^t}
$$

Para  $t = 0$ :

$$
FC_{0} = -5.000,00
$$

Para  $t = 1$ :

$$
\frac{FC_1}{(1+0,10)^1} = \frac{1.500}{(1+0,10)^1} = 1.363,64
$$

Para  $t = 2$ :

$$
\frac{FC_2}{(1+0,10)^2} = \frac{1.700}{(1+0,10)^2} = 1.404,96
$$

Para  $t = 3$ :

$$
\frac{FC_3}{(1+0,10)^3} = \frac{2.000}{(1+0,10)^3} = 1.502,63
$$

Para  $t = 4$ :

$$
\frac{FC_4}{(1+0,10)^4} = \frac{2.100}{(1+0,10)^4} = 1.434,33
$$

Para  $t = 5$ :

$$
\frac{FC_5}{(1+0,10)^5} = \frac{1.900}{(1+0,10)^5} = 1.179,75
$$

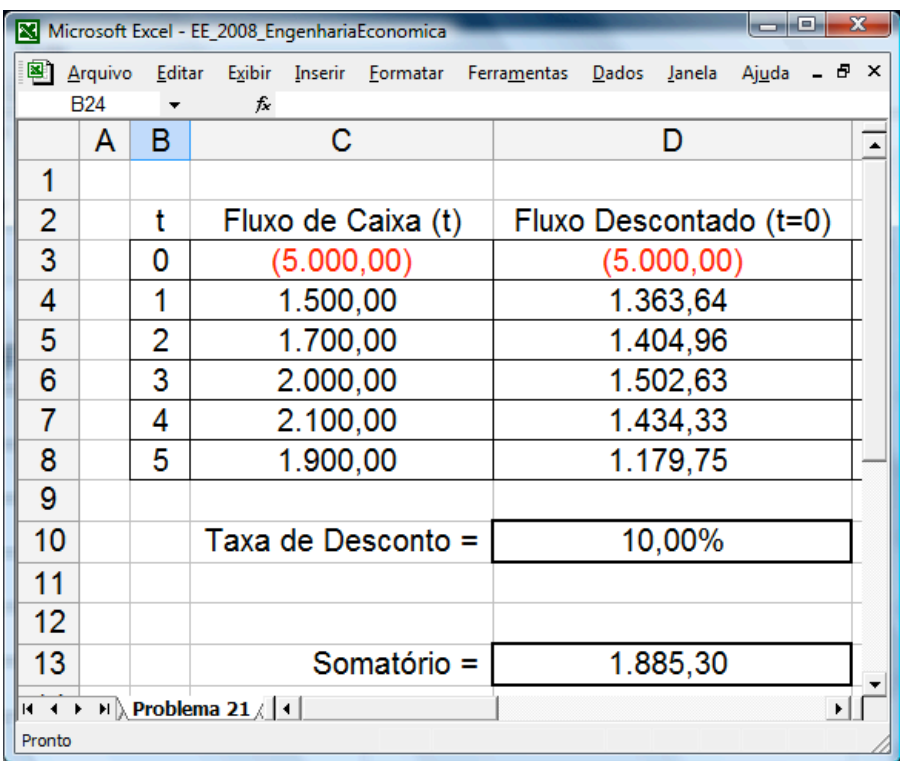

Calcula-se, então, o **valor presente líquido** do projeto de investimento, através do **somatório** dos fluxos de caixa descontados pela **taxa mínima de atratividade**.

$$
VPL(10\%) = -5.000 + \frac{1.500}{(1+0.10)^1} + \frac{1.700}{(1+0.10)^2} + \frac{2.000}{(1+0.10)^3} + \frac{2.100}{(1+0.10)^4} + \frac{1.900}{(1+0.10)^5}
$$

 $VPL(10\%) = -5.000,00 + 1.363,64 + 1.404,96 +$ +1.502,63 +1.434,33 +1.179,75

 $VPL(10\%) = 1.885,30$ 

Utilizando o critério do **valor presente líquido**, com uma **taxa mínima de atratividade** de 10% ao ano, o projeto de investimento poderia ser **aceito**.

Calcular, também, a **taxa interna de retorno** do fluxo de caixa do projeto de investimento.

$$
\frac{-5.000}{\left(1+TIR\right)^{0}}+\frac{1.500}{\left(1+TIR\right)^{1}}+\frac{1.700}{\left(1+TIR\right)^{2}}+\frac{2.000}{\left(1+TIR\right)^{3}}+\frac{2.100}{\left(1+TIR\right)^{4}}+\frac{1.900}{\left(1+TIR\right)^{5}}=0
$$

 $TIR = 23,09%$  ao ano

Pode-se utilizar a ferramenta **atingir meta** para calcular a **taxa de desconto** que anula o somatório do valor presente dos fluxos de caixa.

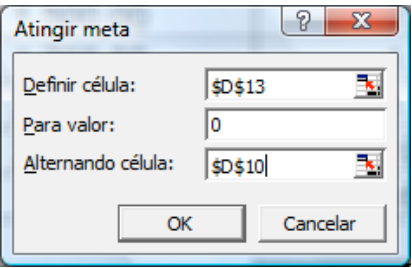

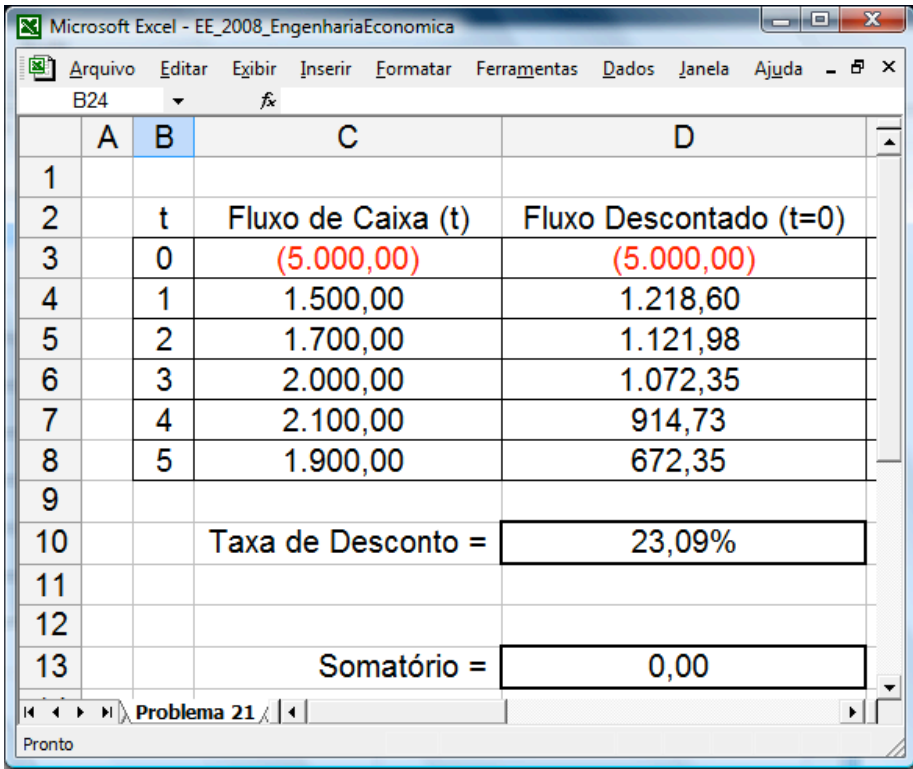

Podem ser empregadas **funções financeiras** específicas para o cálculo do **valor presente líquido** e da **taxa interna de retorno** de um projeto de investimento, utilizando planilhas eletrônicas.

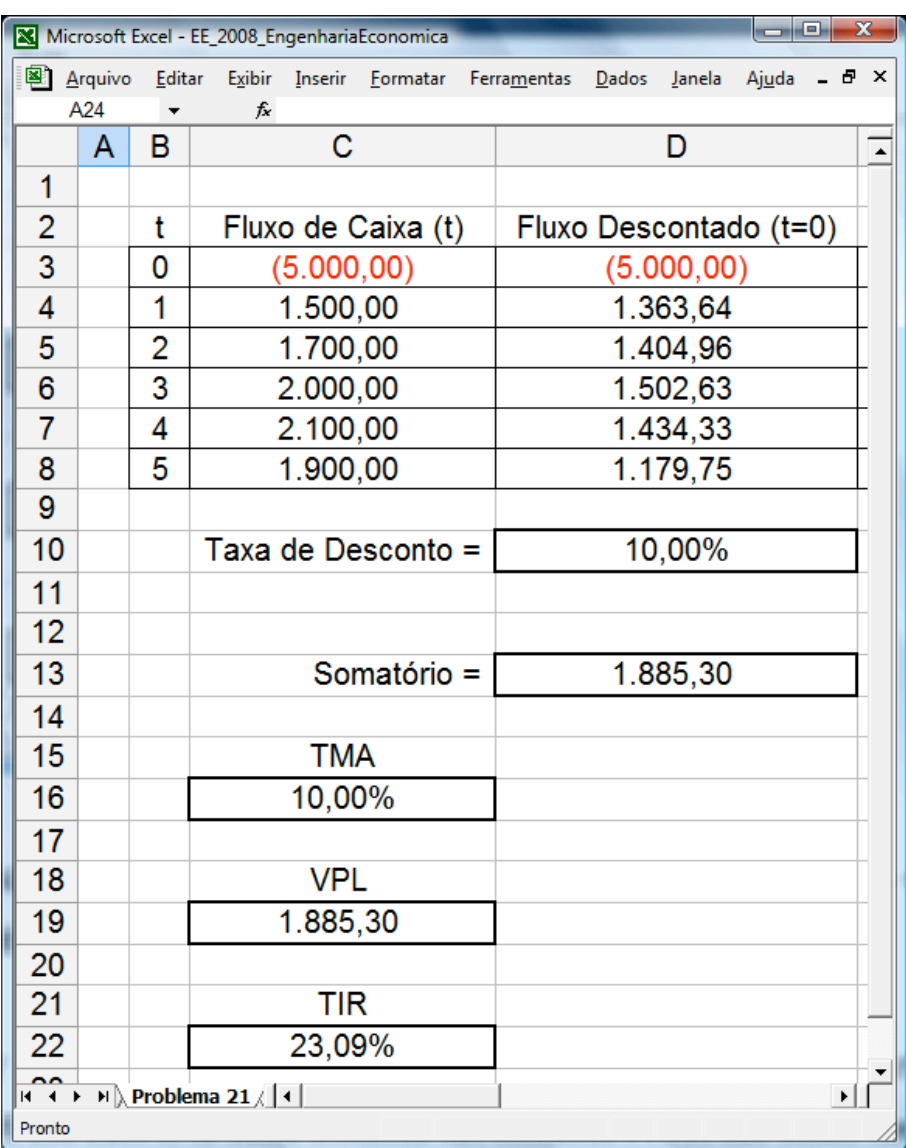

Na ilustração acima, a taxa mínima de atratividade (TMA) – célula C16 – é igual à taxa de desconto – célula D10, ou seja, C16 = D10.

O cálculo do **valor presente líquido** (VPL) do fluxo de caixa é realizado na célula C19 = C3 + VPL(C16;C4:C8) e a **taxa interna de retorno** (TIR) do fluxo de caixa é calculada em C22 = TIR(C3:C8).

Utilizar o **critério** do tempo de recuperação do capital para determinar se o projeto de investimento pode ser **aceito** ou deveria ser **rejeitado**.

Adotar uma **taxa de desconto** de 10% ao ano e considerar que o **tempo máximo** tolerado para a **recuperação** do capital investido é de três anos.

Calculam-se os fluxos de caixa descontados pela expressão:

 $t^{-}$   $(1+0,10)^t$ Fluxo de Caixa ( t ) (1+ Taxa de Desconto) Fluxo Descontado (t = 0) =  $\frac{\text{Fluxo de Caixa ( t )}}{\text{Huxo 1}}$  $(1+ 7ax^2 \cdot 10^{x})^t = \frac{16x^3 \cdot 10^{x}}{(1+ 7ax^2 \cdot 10^{x})^t} = \frac{16x^3 \cdot 10^{x}}{(1+ 7ax^2 \cdot 10^{x})^t}$ 

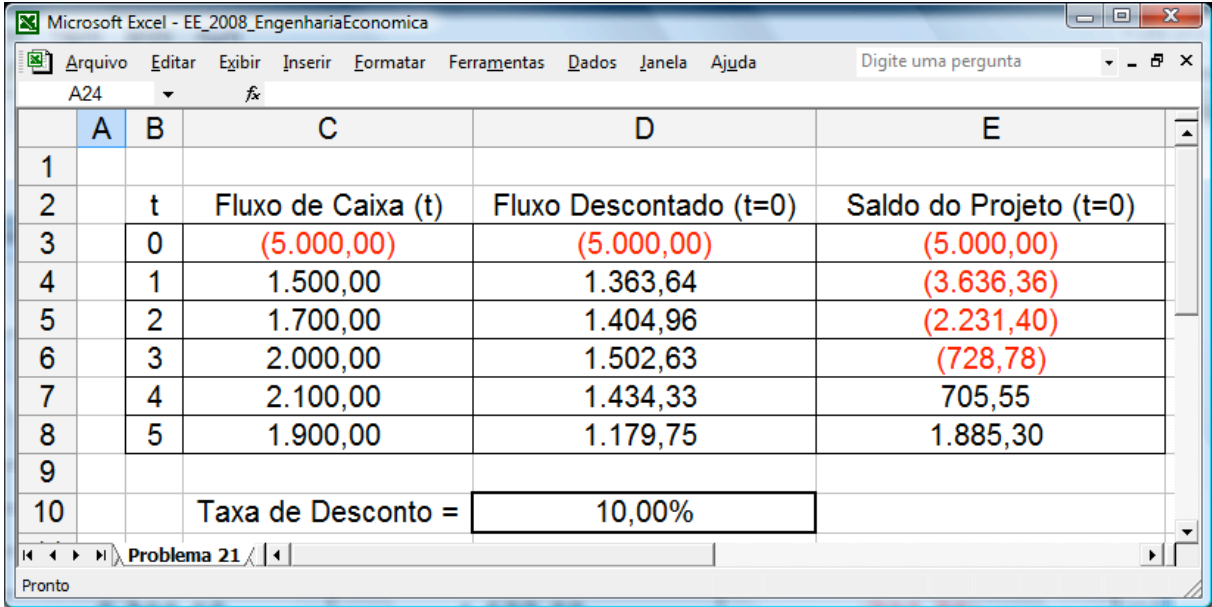

Adotando-se uma **taxa de desconto** de 10% ao ano, verifica-se que o projeto de investimento passa a apresentar saldo positivo somente a partir do quarto ano, indicando que o tempo de recuperação do capital é **superior** a três anos.

Pelo critério do **tempo de recuperação do capital**, o projeto de investimento deveria ser **rejeitado**.

# Problema 22 – Avaliação Econômica de Projetos de Investimento

A planilha abaixo apresenta alguns indicadores para avaliação econômica de projetos de investimento, entre os quais destacam-se o valor presente líquido (VPL), a taxa interna de retorno (TIR), o índice de lucratividade (IL) e a taxa interna de retorno modificada (MTIR).

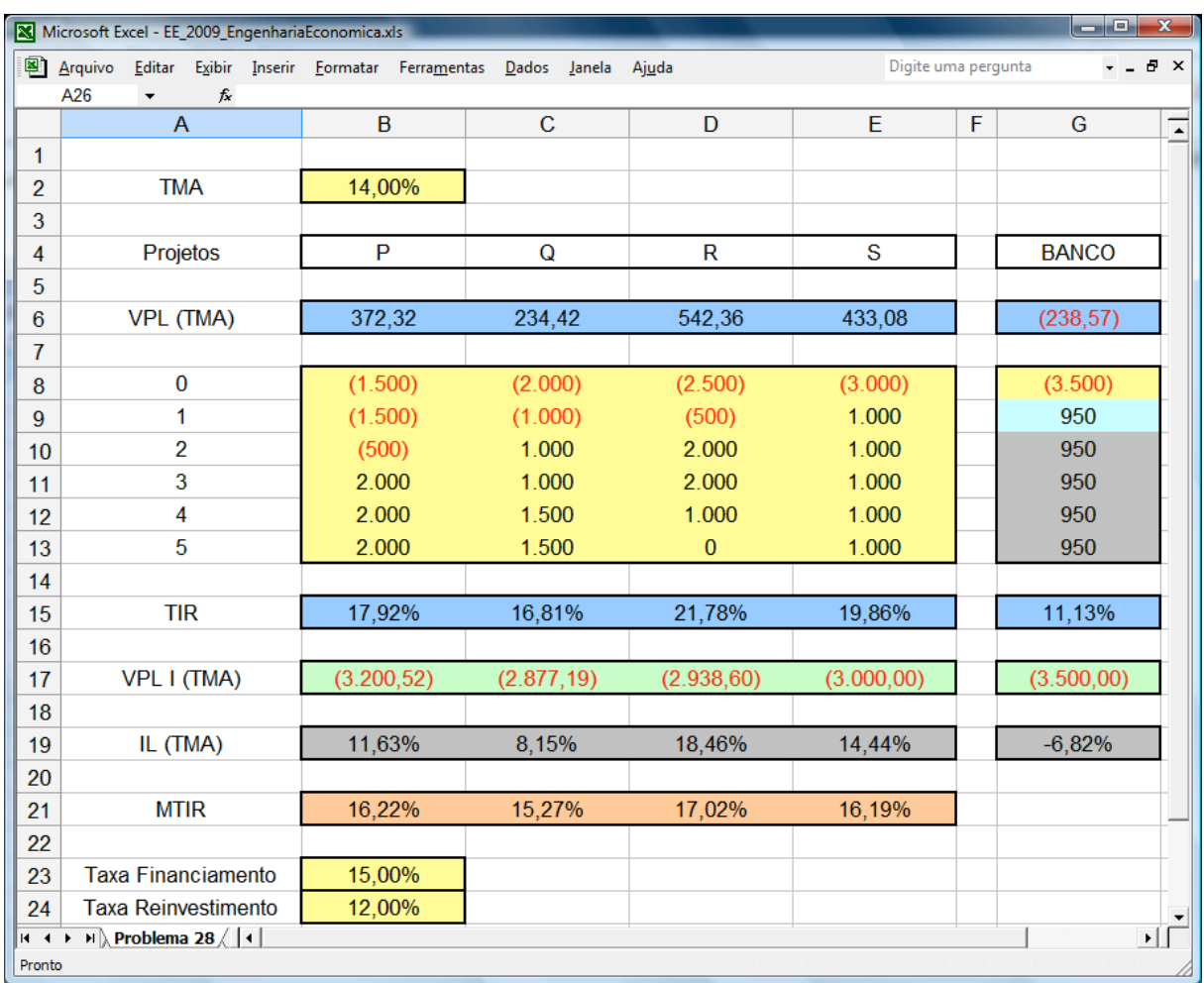

O índice de lucratividade (IL) é calculado através da seguinte expressão:

$$
IL = -\frac{VPL}{VPL I} = -\frac{FC_{0} + \sum_{t=1}^{z} \frac{FC_{t}}{(1 + TMA)^{t}}}{FN_{0} + \sum_{t=1}^{z} \frac{FN_{t}}{(1 + TMA)^{t}}}
$$

FC = fluxos de caixa do projeto FN = apenas fluxos de caixa negativos

TMA = taxa mínima de atratividade

Calculando o índice de lucratividade (IL) do **projeto P** para uma TMA = 14% ao ano:

$$
IL_{P}(TMA = 14\%) = -\frac{-1.500 + \frac{-1.500}{(1+0.14)^{1}} + \frac{-500}{(1+0.14)^{2}} + \frac{2.000}{(1+0.14)^{3}} + \frac{2.000}{(1+0.14)^{4}} + \frac{2.000}{(1+0.14)^{5}}}{-1.500 + \frac{-1.500}{(1+0.14)^{1}} + \frac{-500}{(1+0.14)^{2}}} = 11,63\%
$$

A taxa interna de retorno modificada (MTIR) é calculada através da seguinte expressão:

$$
MTIR = \left( -\frac{\sum_{t=0}^{z} FP_{t} \times (1 + TR)^{z-t}}{FN_{0} + \sum_{t=1}^{z} \frac{FN_{t}}{(1 + TF)^{t}} \right)^{\frac{1}{z}} - 1
$$

FP = apenas fluxos de caixa positivos FN = apenas fluxos de caixa negativos TR = taxa de reinvestimento TF = taxa de financiamento

Calculando a taxa interna de retorno modificada (MTIR) do fluxo de caixa do **projeto P** para uma TR = 12% ao ano e TF = 15% ao ano:

$$
MTIR_{P} (TR = 12\%; TF = 15\%) = \left(-\frac{2.000 \times (1 + 0.12)^{5-3} + 2.000 \times (1 + 0.12)^{5-4} + 2.000 \times (1 + 0.12)^{5-5}}{-1.500 + \frac{-1.500}{(1 + 0.15)^{1}} + \frac{-500}{(1 + 0.15)^{2}}}\right)^{\frac{1}{5}} - 1
$$

1

$$
= \left(-\frac{2.000 \times (1+0.12)^2 + 2.000 \times (1+0.12)^1 + 2.000 \times (1+0.12)^0}{-1.500 + \frac{-1.500}{(1+0.15)^1} + \frac{-500}{(1+0.15)^2}}\right)^{\frac{1}{5}} - 1 =
$$

$$
= \left(-\frac{2.000 \times (1+0.12)^2 + 2.000 \times (1+0.12) + 2.000}{-1.500 + \frac{-1.500}{(1+0.15)^1} + \frac{-500}{(1+0.15)^2}}\right)^{\frac{1}{5}} - 1 = 16{,}22\%
$$

# **6 Análise de Viabilidade Econômico-Financeira de Projetos**

A **análise de viabilidade** econômico-financeira de **projetos de investimento** considera os aspectos **econômicos** do projeto e os recursos **financeiros** à disposição do investidor.

6.1 Determinação do Fluxo de Caixa de Projetos de Investimento

Para determinação do **fluxo de caixa** de um projeto de investimento **antes** do pagamento de **imposto de renda (FCAI)**, considera-se o valor de **compra** dos equipamentos no início do projeto (instante t=0) e o valor de **venda** destes equipamentos ao final do projeto (instante t=z), o valor do **financiamento**, o valor dos **pagamentos** das prestações do financiamento e o **resultado operacional (RO)**.

$$
FCAIo = Finance - Comprao
$$

 $FCAI_t = RO_t - Paganento_t$ 

 $FCAI = RO =$  – Pagamento<sub>z</sub> + Venda

Para determinação do **fluxo de caixa** de um projeto de investimento **depois** do pagamento de **imposto de renda (FCDI)**, considera-se a soma algébrica do fluxo de caixa antes do pagamento de imposto de renda (FCAI) com o imposto de renda (IR).

 $FCDI = FCAI + IR$ 

Nas próximas seções serão apresentados os procedimentos a serem adotados para efetuar o cálculo do **imposto de renda (IR)**, considerando os efeitos da **depreciação**, do **valor contábil** e do pagamento de **juros** na apuração do **lucro tributável**.

# 6.2 Cálculo da Depreciação Contábil

Para determinação do lucro tributável deve-se considerar a **depreciação (DEPR)**  – despesa equivalente à perda de valor dos equipamentos –, calculada através da divisão do valor de **compra** pelo número de períodos estabelecidos no **prazo de depreciação contábil**.

Prazo Depr Contábil  $\text{DEPR}_t = \frac{\text{Compra}_0}{\text{Dorse} \text{Dense} \text{Cone}}$ 

# 6.3 Determinação do Valor Contábil

Se o **prazo de depreciação contábil** for menor ou igual à **duração z** do projeto de investimento, as parcelas de **depreciação** são alocadas do **período 1** até o **período** correspondente ao **prazo** de depreciação contábil, sendo atribuído um valor igual a **zero** às parcelas de depreciação dos **períodos subsequentes**.

Nesse caso, o **valor contábil** no **instante t=z** é igual a **zero**, pois o equipamento terá sido totalmente depreciado.

Se o **prazo de depreciação contábil** for superior à **duração z** do projeto de investimento, as parcelas de **depreciação** são alocadas do **período 1** até o **período z** e, ao final do projeto de investimento, apura-se o **valor contábil** do equipamento no **instante t=z**, através da seguinte expressão:

Valor Contábil<sub>z</sub> = Compra<sub>0</sub> − z ×DEPR<sub>t</sub>

# 6.4 Apuração do Lucro Tributável

Nos projetos realizados com financiamento de capital, os **juros (J)** pagos são considerados despesas financeiras, devendo ser descontados do **resultado operacional (RO)**, juntamente com a **depreciação**, para fins de apuração do **lucro tributável (LT)**.

 $LT_t = RO_t - DEPR_t - J_t$ 

Ao final do projeto de investimento, a **diferença** entre o valor de **venda** do equipamento e o seu **valor contábil** tem influência, positiva ou negativa, no **lucro tributável** no **instante t=z** em que ocorre a venda.

$$
LT_z = RO_z - DEPR_z - J_z + [Venda_z - Valor Contábil_z]
$$

#### 6.5 Cálculo do Imposto de Renda

Para o cálculo do **imposto de renda (IR)** deve-se aplicar uma **alíquota** sobre o **lucro tributável**.

 $IR = -[LT \times AliquotalR]$ 

Considera-se, para fins de avaliação, que o projeto de investimento está sendo realizado em uma **empresa lucrativa**.

Portanto, se o projeto de investimento apresentar um lucro tributável **negativo** em um determinado período, haverá uma **redução** do valor do imposto de renda a ser pago pela empresa, sendo considerado um **benefício** a ser creditado ao projeto.

#### 6.6 Avaliação Econômica de Projetos – Valor Presente Líquido

A partir da determinação dos **fluxos de caixa** do projeto de investimento, **antes** (FCAI) e **depois** (FCDI) do pagamento de imposto de renda, podem ser aplicados os critérios para **avaliação econômica** de projetos, entre os quais se destaca o **valor presente líquido (VPL)**.

$$
VPL_{\text{Al}} = FCAI_0 + \sum_{t=1}^{z} \frac{FCAI_t}{(1 + TMA)^t}
$$

$$
VPL_{\text{DI}} = FCDI_0 + \sum_{t=1}^{z} \frac{FCDI_t}{(1 + TMA)^t}
$$

Problema 23 – Análise de Viabilidade Econômico-Financeira de Projetos

A empresa BETA analisa a viabilidade de realizar um projeto de investimento envolvendo a **compra** de equipamentos no valor de \$ 120.000.

Estima-se que este projeto de investimento será capaz de gerar, durante 3 anos, um **resultado operacional** de \$ 50.000 por ano. Ao final deste período de 3 anos, estima-se **vender** os equipamentos por \$ 60.000.

O **prazo de depreciação contábil** dos equipamentos é de 5 anos e supõe-se depreciação anual linear para fins de tributação.

Considerar que será realizado um **financiamento** de \$ 70.000, a uma taxa de juros de 12% ao ano. Este financiamento será liquidado em 2 anos pelo **sistema de prestações uniformes**, através de duas parcelas anuais e consecutivas.

Os **juros** pagos no financiamento são considerados **despesas** financeiras, devendo ser descontados do resultado operacional, juntamente com a depreciação, para fins de apuração do **lucro tributável**.

A **diferença** entre o **valor** da **venda** dos equipamentos e o seu **valor contábil** tem influência, positiva ou negativa, no **lucro tributável** no instante em que ocorre a venda.

Para o cálculo do imposto de renda deve-se aplicar uma alíquota de 30% sobre o **lucro tributável**.

Considerar, ainda, que o projeto de investimento está sendo realizado em uma **empresa lucrativa**. Portanto, se o projeto apresentar um lucro tributável **negativo** em um determinado período, haverá uma **redução** do valor do imposto de renda a ser pago pela empresa, sendo considerado um **benefício** a ser creditado ao projeto.

Apresentar os **fluxos de caixa** do projeto de investimento antes (FCAI) e depois (FCDI) do pagamento de imposto de renda e os **valores anuais** da depreciação (DEPR), do financiamento detalhado (juros, amortização e saldo devedor), do lucro tributável (LT) e do imposto de renda (IR).

Calcular o **valor presente líquido (VPL)** do fluxo de caixa deste projeto de investimento, **antes** e **depois** do pagamento de **imposto de renda**, para uma taxa mínima de atratividade (TMA) de 10% ao ano.

A planilha abaixo apresenta a solução do problema 23.

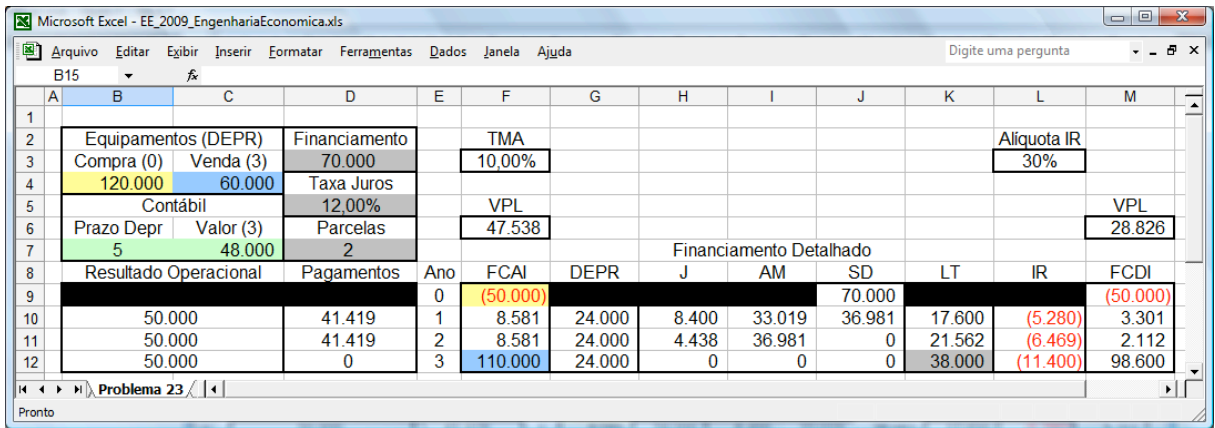

#### Problema 24 – Análise de Viabilidade Econômico-Financeira de Projetos

A empresa GAMA analisa a viabilidade de realizar um projeto de investimento envolvendo a **compra** de equipamentos no valor de \$ 250.000.

Estima-se que este projeto de investimento será capaz de gerar, durante 6 anos, um **resultado operacional** de \$ 65.000 por ano. Ao final deste período de 6 anos, estima-se **vender** os equipamentos por \$ 30.000.

O **prazo de depreciação contábil** dos equipamentos é de 5 anos e supõe-se depreciação anual linear para fins de tributação.

Considerar que será realizado um **financiamento** de \$ 120.000, a uma taxa de juros de 18% ao ano. Este financiamento será liquidado em 3 anos pelo **sistema de amortizações constantes**, através de três parcelas anuais e consecutivas.

Os **juros** pagos no financiamento são considerados **despesas** financeiras, devendo ser descontados do resultado operacional, juntamente com a depreciação, para fins de apuração do **lucro tributável**.

A **diferença** entre o **valor** da **venda** dos equipamentos e o seu **valor contábil** tem influência, positiva ou negativa, no **lucro tributável** no instante em que ocorre a venda.

Para o cálculo do imposto de renda deve-se aplicar uma alíquota de 30% sobre o **lucro tributável**.

Considerar, ainda, que o projeto de investimento está sendo realizado em uma **empresa lucrativa**. Portanto, se o projeto apresentar um lucro tributável **negativo** em um determinado período, haverá uma **redução** do valor do imposto de renda a ser pago pela empresa, sendo considerado um **benefício** a ser creditado ao projeto.

Apresentar os **fluxos de caixa** do projeto de investimento antes (FCAI) e depois (FCDI) do pagamento de imposto de renda e os **valores anuais** da depreciação (DEPR), do financiamento detalhado (juros, amortização e saldo devedor), do lucro tributável (LT) e do imposto de renda (IR).

Calcular o **valor presente líquido (VPL)** do fluxo de caixa deste projeto de investimento, **antes** e **depois** do pagamento de **imposto de renda**, para uma taxa mínima de atratividade (TMA) de 8% ao ano.

A planilha abaixo apresenta a solução do problema 24.

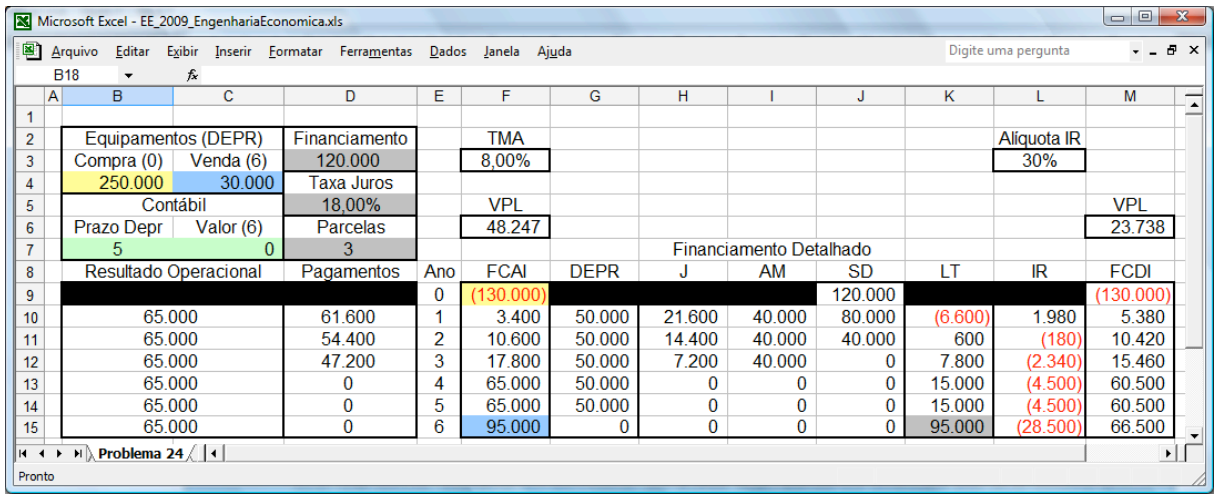

## Problema 25 – Análise de Viabilidade Econômico-Financeira de Projetos

A empresa DELTA analisa a viabilidade de realizar um projeto de investimento envolvendo a **compra** de equipamentos no valor de \$ 180.000. Estima-se que este projeto será capaz de gerar, durante 7 anos, um **resultado operacional** de \$ 60.000 por ano. Ao final deste período de 7 anos, estima-se **vender** os equipamentos por \$ 30.000.

O **prazo de depreciação contábil** dos equipamentos é de 10 anos e supõe-se depreciação anual linear para fins de tributação.

Considerar que será realizado um **financiamento** de \$ 100.000, a uma taxa de juros de 20% ao ano. Este financiamento será liquidado em 5 anos, através de cinco parcelas consecutivas, pagas ao final de cada ano, da seguinte forma: na **primeira parcela** se paga juros sobre o saldo devedor mais amortização de 25% do valor financiado; na **segunda parcela** são pagos apenas os juros sobre o saldo devedor; o valor da **terceira parcela** é igual a um terço do valor da segunda parcela; nas **quarta** e **quinta parcelas** é pago o restante da dívida, sendo que o valor da quarta parcela é igual ao dobro do valor da quinta parcela.

Os **juros** pagos no financiamento são considerados **despesas** financeiras, devendo ser descontados do resultado operacional, juntamente com a depreciação, para fins de apuração do **lucro tributável**. A **diferença** entre o **valor** da **venda** dos equipamentos e o seu **valor contábil** tem influência, positiva ou negativa, no **lucro tributável** no instante em que ocorre a venda.

Para o cálculo do imposto de renda deve-se aplicar uma alíquota de 30% sobre o **lucro tributável**.

Considerar, ainda, que o projeto de investimento está sendo realizado em uma **empresa lucrativa**. Portanto, se o projeto apresentar um lucro tributável **negativo** em um determinado período, haverá uma **redução** do valor do imposto de renda a ser pago pela empresa, sendo considerado um **benefício** a ser creditado ao projeto.

Apresentar os **fluxos de caixa** do projeto de investimento antes (FCAI) e depois (FCDI) do pagamento de imposto de renda e os **valores anuais** da depreciação (DEPR), do financiamento detalhado (juros, amortização e saldo devedor), do lucro tributável (LT) e do imposto de renda (IR).

Calcular o **valor presente líquido (VPL)** do fluxo de caixa deste projeto de investimento, **antes** e **depois** do pagamento de **imposto de renda**, para uma taxa mínima de atratividade (TMA) de 12% ao ano.

A planilha abaixo apresenta a solução do problema 25.

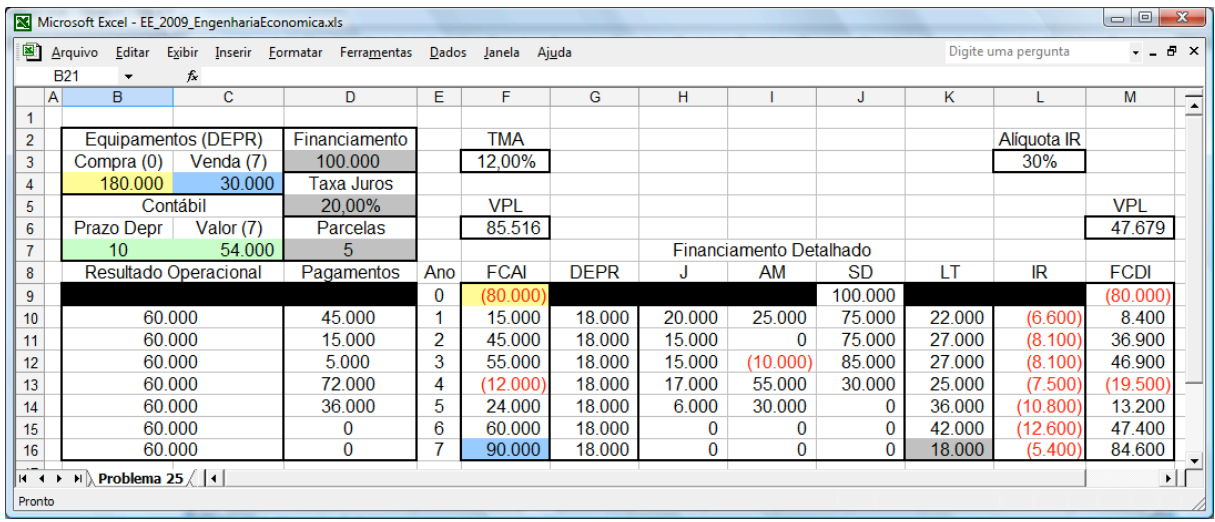

#### Problema 26 – Análise de Viabilidade de Projetos de Investimento

Uma empresa analisa a viabilidade de realizar um **projeto de investimento** envolvendo a **compra** de equipamentos no valor de \$ 150.000.

Estima-se que este projeto será capaz de gerar, durante 4 anos, um **resultado operacional** de \$ 40.000 por ano. Ao final deste período de 4 anos, estima-se **vender** os equipamentos por \$ 35.000.

O **prazo de depreciação contábil** dos equipamentos é de 3 anos e supõe-se depreciação anual linear para fins de tributação.

Considerar que será realizado um **financiamento** de \$ 55.000, a uma taxa de juros de 20% ao ano. Este financiamento será liquidado em 2 anos pelo **sistema de amortização com prestações uniformes**, através de duas parcelas consecutivas, pagas ao final de cada ano.

Os **juros** pagos no financiamento são considerados **despesas** financeiras, devendo ser descontados do **resultado operacional**, juntamente com a **depreciação**, para fins de apuração do **lucro tributável**.

A **diferença** entre o **valor** da **venda** dos equipamentos e o seu **valor contábil** tem influência, positiva ou negativa, no **lucro tributável** no instante em que ocorre a venda.

Para o cálculo do imposto de renda deve-se aplicar uma alíquota de 30% sobre o **lucro tributável**.

Considerar, ainda, que o projeto de investimento está sendo realizado em uma **empresa lucrativa**. Portanto, se o projeto apresentar um lucro tributável **negativo** em um determinado período, haverá uma **redução** do valor do imposto de renda a ser pago pela empresa, sendo considerado um **benefício** a ser creditado ao projeto.

Apresentar os **fluxos de caixa** do projeto de investimento antes (FCAI) e depois (FCDI) do pagamento de imposto de renda e os **valores anuais** da depreciação (DEPR), do financiamento detalhado (juros, amortização e saldo devedor), do lucro tributável (LT) e do imposto de renda (IR).

Calcular o **valor presente líquido (VPL)** do fluxo de caixa deste projeto de investimento, **antes** e **depois** do pagamento de **imposto de renda**, para uma taxa mínima de atratividade (TMA) de 5% ao ano.

# Problema 27 – Análise de Viabilidade de Projetos de Investimento

A empresa ALFA analisa a viabilidade de realizar um projeto de investimento envolvendo a **compra** de equipamentos no valor de \$ 160.000.

Estima-se que este projeto será capaz de gerar, durante 7 anos, um **resultado operacional** de \$ 35.000 por ano. Ao final deste período de 7 anos, estima-se **vender** os equipamentos por \$ 15.000.

O **prazo de depreciação contábil** dos equipamentos é de 8 anos e supõe-se depreciação anual linear para fins de tributação.

Considerar que será realizado um **financiamento** de \$ 100.000, a uma taxa de juros de 20% ao ano. Este financiamento será liquidado em 5 anos, através de cinco parcelas consecutivas, pagas ao final de cada ano, da seguinte forma: na **primeira parcela** se paga juros sobre o saldo devedor mais amortização de 40% do valor financiado; na **segunda parcela** são pagos apenas os juros sobre o saldo devedor; o valor da **terceira parcela** é igual à metade do valor da segunda parcela; nas **quarta** e **quinta parcelas** é pago o restante da dívida, sendo que o valor da quarta parcela é igual ao valor da quinta parcela.

Os **juros** pagos no financiamento são considerados **despesas** financeiras, devendo ser descontados do resultado operacional, juntamente com a depreciação, para fins de apuração do **lucro tributável**.

A **diferença** entre o **valor** da **venda** dos equipamentos e o seu **valor contábil** tem influência, positiva ou negativa, no **lucro tributável** no instante em que ocorre a venda.

Para o cálculo do imposto de renda deve-se aplicar uma alíquota de 30% sobre o **lucro tributável**.

Considerar, ainda, que o projeto de investimento está sendo realizado em uma **empresa lucrativa**. Portanto, se o projeto apresentar um lucro tributável **negativo** em um determinado período, haverá uma **redução** do valor do imposto de renda a ser pago pela empresa, sendo considerado um **benefício** a ser creditado ao projeto.

Apresentar os **fluxos de caixa** do projeto de investimento antes (FCAI) e depois (FCDI) do pagamento de imposto de renda e os **valores anuais** da depreciação (DEPR), do financiamento detalhado (juros, amortização e saldo devedor), do lucro tributável (LT) e do imposto de renda (IR).

Calcular o **valor presente líquido (VPL)** do fluxo de caixa deste projeto de investimento, **antes** e **depois** do pagamento de **imposto de renda**, para uma taxa mínima de atratividade (TMA) de 5% ao ano.

#### Problema 28 – Análise de Viabilidade de Projetos de Investimento

Uma empresa analisa a viabilidade de realizar um **projeto de investimento** envolvendo a **compra** de equipamentos no valor de \$ 150.000.

Estima-se que este projeto será capaz de gerar, durante 4 anos, um **resultado operacional** de \$ 55.000 por ano. Ao final deste período de 4 anos, estima-se **vender** os equipamentos por \$ 15.000. O **prazo de depreciação contábil** dos equipamentos é de 5 anos e supõe-se depreciação anual linear para fins de tributação.

Considerar que será realizado um **financiamento** de \$ 135.000, a uma taxa de juros de 20% ao ano. Este financiamento será liquidado em 3 anos pelo **sistema de amortizações constantes**, através de três parcelas consecutivas, pagas ao final de cada ano.

Os **juros** pagos no financiamento são considerados **despesas** financeiras, devendo ser descontados do **resultado operacional**, juntamente com a **depreciação**, para fins de apuração do **lucro tributável**.

A **diferença** entre o **valor** da **venda** dos equipamentos e o seu **valor contábil** tem influência, positiva ou negativa, no **lucro tributável** no instante em que ocorre a venda.

Para o cálculo do imposto de renda deve-se aplicar uma alíquota de 30% sobre o **lucro tributável**.

Considerar, ainda, que o projeto de investimento está sendo realizado em uma **empresa lucrativa**. Portanto, se o projeto apresentar um lucro tributável **negativo** em um determinado período, haverá uma **redução** do valor do imposto de renda a ser pago pela empresa, sendo considerado um **benefício** a ser creditado ao projeto.

Apresentar os **fluxos de caixa** do projeto de investimento antes (FCAI) e depois (FCDI) do pagamento de imposto de renda e os **valores anuais** da depreciação (DEPR), do financiamento detalhado (juros, amortização e saldo devedor), do lucro tributável (LT) e do imposto de renda (IR).

Calcular o **valor presente líquido (VPL)** do fluxo de caixa deste projeto de investimento, **antes** e **depois** do pagamento de **imposto de renda**, para uma taxa mínima de atratividade (TMA) de 5% ao ano.

# Problema 29 – Análise de Viabilidade de Projetos de Investimento

Considerar um projeto de investimento, que inclui gastos com a elaboração do **projeto** de engenharia e com a compra dos **equipamentos** para implantação deste projeto.

O gasto com a elaboração do **projeto** de engenharia – \$ 15.000 – é considerado como **despesa pré-operacional**, podendo ser **amortizado** em um prazo de **dois anos**, sendo descontado do resultado operacional para fins de apuração do lucro tributável. O gasto com a compra de **equipamentos** é igual a \$ 80.000, e é considerado, para fins de apuração do lucro tributável, como **depreciação** a ser descontada do resultado operacional.

Estima-se que este projeto de investimento será capaz de gerar, durante 5 anos, um **resultado operacional** de \$ 20.000 por ano. Ao final deste período de 5 anos, estima-se **vender** os equipamentos por \$ 40.000. O **prazo de depreciação contábil** dos equipamentos é de 8 anos e supõe-se depreciação anual linear para fins de tributação.

Considerar que será realizado um **financiamento** de \$ 50.000, a uma taxa de juros de 12% ao ano. Este financiamento será liquidado em 4 anos, através de quatro parcelas consecutivas, pagas ao final de cada ano, da seguinte forma: na **primeira parcela** se paga juros sobre o saldo devedor mais amortização de 40% do valor financiado; o valor da **segunda parcela** é igual à metade do valor da primeira parcela; nas terceira e quarta parcelas é pago o restante da dívida, sendo que o valor da **terceira parcela** é igual ao dobro do valor da **quarta parcela**.

Os **juros** pagos no financiamento são considerados **despesas** financeiras, devendo ser descontados do resultado operacional para fins de apuração do **lucro tributável**. A **diferença** entre o **valor** da **venda** dos equipamentos e o seu **valor contábil** tem influência (positiva ou negativa) no **lucro tributável** no instante em que ocorre a venda.

Considerar que o projeto de investimento está sendo realizado em uma **empresa lucrativa**. Portanto, se o projeto apresentar um lucro tributável **negativo** em um determinado período, haverá uma **redução** do valor do imposto de renda a ser pago pela empresa, sendo considerado um **benefício** a ser creditado ao projeto.

Para cálculo do **imposto de renda** deve-se aplicar uma alíquota de 30% sobre o **lucro tributável**.

Apresentar os **fluxos de caixa** antes (FCAI) e depois (FCDI) do pagamento de imposto de renda, e os **valores** anuais da depreciação (DEPR), do lucro tributável (LT) e do imposto de renda (IR).

Calcular o **valor presente líquido** (VPL) do fluxo de caixa deste projeto de investimento, antes e depois do pagamento do imposto de renda, para uma taxa mínima de atratividade de 7% ao ano.

Calcular, ainda, a **taxa interna de retorno modificada** (MTIR) do fluxo de caixa do projeto de investimento, antes e depois do pagamento de imposto de renda. Para tanto, considerar uma **taxa de financiamento** de 12% ao ano e uma **taxa de reinvestimento** de 5% ao ano.

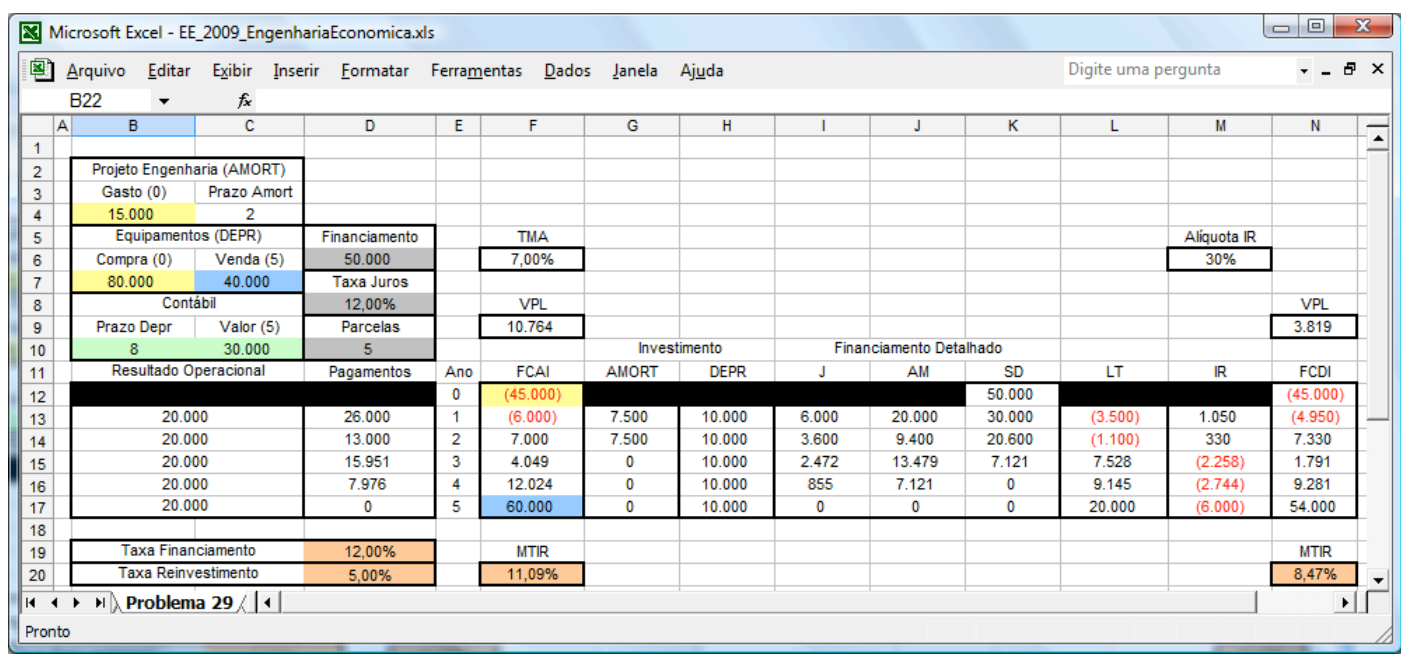

## Problema 30 – Análise de Viabilidade de Projetos de Investimento

Considerar um projeto de investimento, que inclui gastos com a elaboração do **projeto** de engenharia e com a aquisição dos **equipamentos** para implantação deste projeto.

O gasto com a elaboração do **projeto** de engenharia – \$ 45.000 – é considerado como **despesa pré-operacional**, podendo ser **amortizado** em um prazo de **três anos**, sendo descontado do resultado operacional para fins de apuração do lucro tributável.

O gasto com a aquisição de **equipamentos** é igual a \$ 100.000, e é considerado, para fins de apuração do lucro tributável, como **depreciação** a ser descontada do resultado operacional.

Estima-se que este projeto de investimento será capaz de gerar, durante 8 anos, um **resultado operacional** de \$ 40.000 por ano. Ao final deste período de 8 anos, estima-se **vender** os equipamentos por \$ 25.000. O prazo de **depreciação contábil** dos equipamentos é de 5 anos e supõe-se depreciação anual linear para fins de tributação.

Considerar que será realizado um **financiamento** de \$ 100.000, a uma taxa de juros de 12% ano. Este financiamento será liquidado em 7 anos, através de sete parcelas consecutivas, pagas ao final de cada ano, da seguinte forma: na **primeira parcela** se paga juros sobre o saldo devedor mais amortização de 35% do valor financiado; o valor da **segunda parcela** é igual à metade do valor da primeira parcela; o valor da **terceira parcela** é igual ao triplo do valor da **quarta parcela**, sendo que, após o pagamento da quarta parcela, o saldo devedor será igual a 15% do valor do financiamento, devendo ser liquidado, nas **três últimas parcelas**, através de um **sistema de amortizações constantes**.

Os **juros** pagos no financiamento são considerados **despesas** financeiras, devendo ser descontados do resultado operacional para fins de apuração do **lucro tributável**. A **diferença** entre o **valor** da **venda** dos equipamentos e o seu **valor contábil** tem influência (positiva ou negativa) no **lucro tributável** no instante em que ocorre a venda.

Considerar que o projeto de investimento está sendo realizado em uma **empresa lucrativa**. Portanto, se o projeto apresentar um lucro tributável **negativo** em um determinado período, haverá uma **redução** do valor do imposto de renda a ser pago pela empresa, sendo considerado um **benefício** a ser creditado ao projeto.

Para cálculo do **imposto de renda** deve-se aplicar uma alíquota de 30% sobre o **lucro tributável**.

Apresentar os **fluxos de caixa** antes (FCAI) e depois (FCDI) do pagamento de imposto de renda, e os **valores** anuais da depreciação (DEPR), do lucro tributável (LT) e do imposto de renda (IR).

Calcular o **valor presente líquido** (VPL) do fluxo de caixa deste projeto de investimento, antes e depois do pagamento do imposto de renda, para uma taxa mínima de atratividade de 6% ao ano.

Calcular, ainda, a **taxa interna de retorno modificada** (MTIR) do fluxo de caixa do projeto de investimento, antes e depois do pagamento de imposto de renda. Para tanto, considerar uma **taxa de financiamento** de 8% ao ano e uma **taxa de reinvestimento** de 4% ao ano.

# **7 Avaliação Econômica de Equipamentos**

Neste capítulo serão discutidos os modelos utilizados para **avaliação econômica de equipamentos**.

# Problema 31 – Avaliação Econômica de Equipamentos

A empresa ALFA pretende adquirir um **equipamento novo** com as características econômicas estimadas para os cinco anos de **vida útil**, conforme apresentado na tabela 9.

| Instante t<br>(anos) | Valor do<br>Equipamento | <b>Receitas</b><br>Operacionais | Custos<br>Operacionais |
|----------------------|-------------------------|---------------------------------|------------------------|
| 0                    | 5.000                   |                                 |                        |
| 1                    | 3.800                   | 4.000                           | (1.300)                |
| $\overline{2}$       | 2.800                   | 3.950                           | (1.900)                |
| 3                    | 2.000                   | 3.900                           | (2.500)                |
| 4                    | 1.400                   | 3.850                           | (3.100)                |
| 5                    | 1.000                   | 3.800                           | (3.700)                |

Tabela 9 – Características Econômicas do Equipamento Novo

Considerar uma taxa mínima de atratividade (TMA) de 12% ao ano. Determinar o **instante t** em que o equipamento novo deveria ser **descartado**.

Calculam-se os **VPL**s – relativos ao início de cada ano – obtidos pela utilização do equipamento durante **um ano**, ao longo dos cinco anos de sua **vida útil**.

Manter o equipamento durante o **primeiro ano** (0 – 1):

$$
VPL_{01}(12\%) = -5.000 + \frac{3.800 + 4.000 - 1.300}{(1 + 0.12)} = 803.57
$$

Manter o equipamento durante o **segundo ano** (1 – 2):

$$
VPL_{12}(12\%) = -3.800 + \frac{2.800 + 3.950 - 1.900}{(1 + 0.12)} = 530.36
$$

Manter o equipamento durante o **terceiro ano** (2 – 3):

$$
VPL_{23}(12\%) = -2.800 + \frac{2.000 + 3.900 - 2.500}{(1 + 0.12)} = 235.71
$$

Manter o equipamento durante o **quarto ano** (3 – 4):

$$
VPL_{34}(12\%) = -2.000 + \frac{1.400 + 3.850 - 3.100}{(1 + 0.12)} = -80.36
$$

Manter o equipamento durante o **quinto ano** (4 – 5):

$$
VPL_{45}(12\%) = -1.400 + \frac{1.000 + 3.800 - 3.700}{(1 + 0.12)} = -417,86
$$

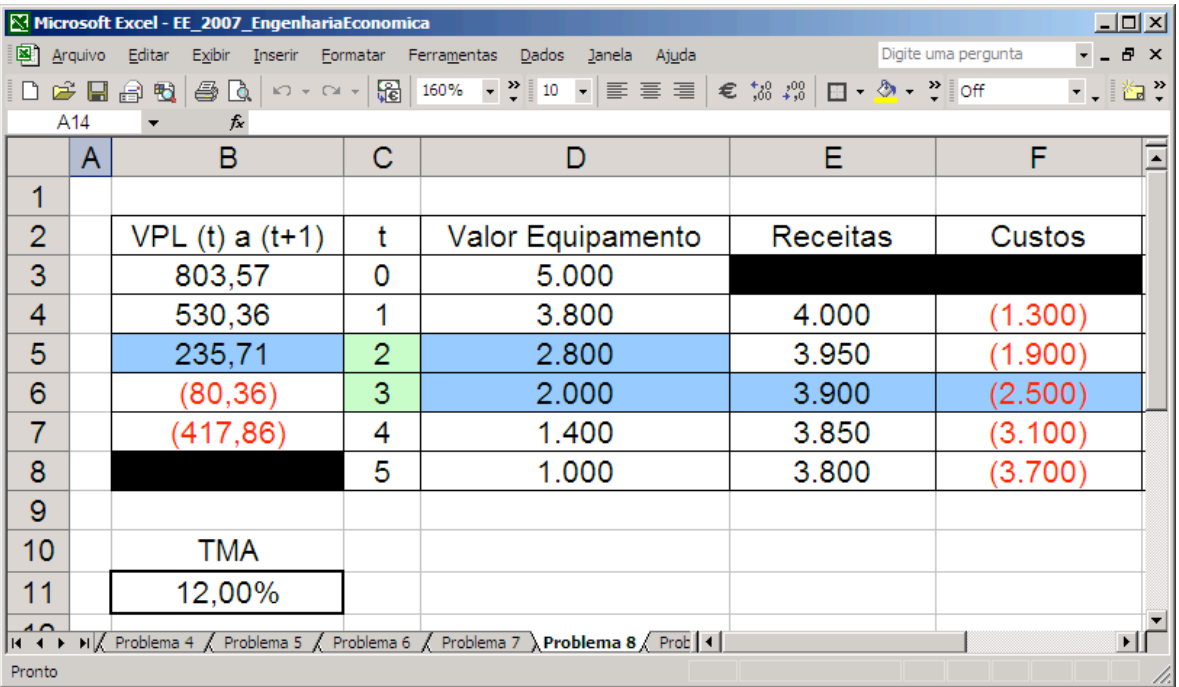

Calculam-se, então, os **VPL**s no instante t=0, resultantes da utilização do **equipamento novo** por um, dois, três, quatro ou cinco anos.

Utilizar o equipamento adquirido novo por **um ano** (0 – 1):

 $VPL_{01}(12\%) = VPL_{01} = 803,57$ 

Utilizar o equipamento adquirido novo por **dois anos** (0 – 2):

$$
VPL_{02}(12\%) = VPL_{01} + \frac{VPL_{12}}{(1+0.12)^{1}} = 803.57 + \frac{530.36}{(1+0.12)^{1}} = 1.277.10
$$

Utilizar o equipamento adquirido novo por **três anos** (0 – 3):

$$
VPL_{03}(12\%) = VPL_{01} + \frac{VPL_{12}}{(1+0.12)^{1}} + \frac{VPL_{23}}{(1+0.12)^{2}} =
$$

$$
= 803.57 + \frac{530.36}{(1+0.12)^{1}} + \frac{235.71}{(1+0.12)^{2}} = 1.465.01
$$

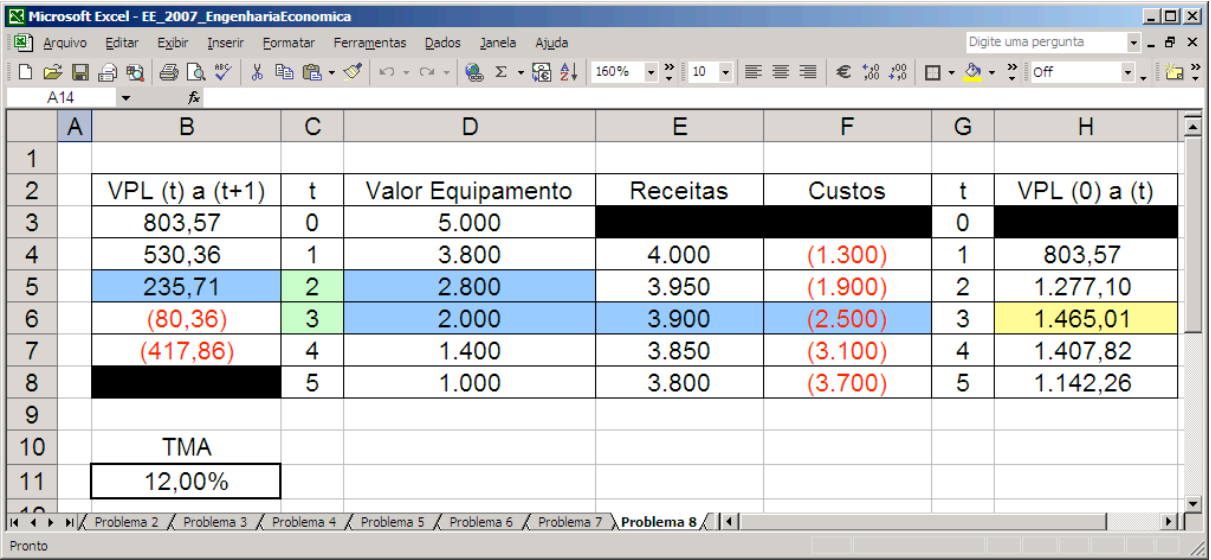

Utilizar o equipamento adquirido novo por **quatro anos** (0 – 4):

$$
VPL_{04}(12\%) = VPL_{01} + \frac{VPL_{12}}{(1+0.12)^{1}} + \frac{VPL_{23}}{(1+0.12)^{2}} + \frac{VPL_{34}}{(1+0.12)^{3}} =
$$
  
= 803.57 +  $\frac{530.36}{(1+0.12)^{1}} + \frac{235.71}{(1+0.12)^{2}} + \frac{-80.36}{(1+0.12)^{3}} = 1.407.82$ 

Utilizar o equipamento adquirido novo por **cinco anos** (0 – 5):

$$
VPL_{05}(12\%) = VPL_{01} + \frac{VPL_{12}}{(1+0.12)^{1}} + \frac{VPL_{23}}{(1+0.12)^{2}} + \frac{VPL_{34}}{(1+0.12)^{3}} + \frac{VPL_{45}}{(1+0.12)^{4}} =
$$
  
= 803.57 +  $\frac{530.36}{(1+0.12)^{1}} + \frac{235.71}{(1+0.12)^{2}} + \frac{-80.36}{(1+0.12)^{3}} + \frac{-417.86}{(1+0.12)^{4}} = 1.142.26$ 

Verifica-se que o equipamento adquirido novo deveria ser **descartado** após o terceiro ano de uso, quando é obtido o máximo **valor presente líquido** pela sua utilização.

A tabela 10 apresenta uma síntese dos resultados obtidos.

| <b>VPL</b> (t) a $(t+1)$ | t            | Valor do<br>Equipamento | <b>Receitas</b><br><b>Operacionais</b> | <b>Custos</b><br><b>Operacionais</b> |              | $VPL(0)$ a (t) |
|--------------------------|--------------|-------------------------|----------------------------------------|--------------------------------------|--------------|----------------|
| 803,57                   | 0            | 5.000                   |                                        |                                      | 0            |                |
| 530,36                   | 1            | 3.800                   | 4.000                                  | (1.300)                              |              | 803,57         |
| 235,71                   | $\mathbf{2}$ | 2.800                   | 3.950                                  | (1.900)                              | $\mathbf{2}$ | 1.277,10       |
| (80, 36)                 | 3            | 2.000                   | 3.900                                  | (2.500)                              | 3            | 1.465,01       |
| (417, 86)                | 4            | 1.400                   | 3.850                                  | (3.100)                              | 4            | 1.407,82       |
|                          | 5            | 1.000                   | 3.800                                  | (3.700)                              | 5            | 1.142,26       |

Tabela 10 – Valor Presente Líquido da Utilização do Equipamento Novo

O equipamento adquirido novo deveria ser, portanto, **descartado** no instante t=3.

# Problema 32 – Avaliação Econômica de Equipamentos

A empresa ALFA pretende adquirir um **equipamento novo** com as características econômicas estimadas para os cinco anos de vida útil – vide tabela 11.

| Instante t     | Valor do    | <b>Receitas</b> | Custos       |
|----------------|-------------|-----------------|--------------|
| (anos)         | Equipamento | Operacionais    | Operacionais |
| 0              | 8.000       |                 |              |
| 1              | 7.000       | 5.000           | (1.500)      |
| $\overline{2}$ | 6.000       | 6.000           | (2.500)      |
| 3              | 5.000       | 6.000           | (3.500)      |
| $\overline{4}$ | 4.000       | 7.000           | (4.500)      |
| 5              | 3.000       | 7.000           | (5.500)      |

Tabela 11 – Características Econômicas do Equipamento Novo

Considerar uma taxa mínima de atratividade (TMA) de 18% ao ano. Determinar o **instante t** em que o equipamento novo deveria ser **descartado**.

Desenvolver os **cálculos** necessários para **justificar** a sua decisão, preenchendo a tabela 12 com os resultados obtidos.

| <b>VPL</b> (t) a $(t+1)$ | t            | Valor do<br>Equipamento | <b>Receitas</b><br><b>Operacionais</b> | <b>Custos</b><br><b>Operacionais</b> |   | $VPL(0)$ a (t) |
|--------------------------|--------------|-------------------------|----------------------------------------|--------------------------------------|---|----------------|
|                          | 0            | 8.000                   |                                        |                                      | 0 |                |
|                          | 1            | 7.000                   | 5.000                                  | (1.500)                              | 1 |                |
|                          | $\mathbf{2}$ | 6.000                   | 6.000                                  | (2.500)                              | 2 |                |
|                          | 3            | 5.000                   | 6.000                                  | (3.500)                              | 3 |                |
|                          | 4            | 4.000                   | 7.000                                  | (4.500)                              | 4 |                |
|                          | 5            | 3.000                   | 7.000                                  | (5.500)                              | 5 |                |

Tabela 12 – Valor Presente Líquido da Utilização do Equipamento Novo

O equipamento deveria ser **descartado** no instante t = \_\_\_ .

# Problema 33 – Avaliação Econômica de Equipamentos

A empresa ALFA pretende adquirir um **equipamento novo** com as características econômicas estimadas para os cinco anos de **vida útil**, conforme apresentado na tabela 13.

| <b>VPL</b> (t) a $(t+1)$ | t            | Valor do<br>Equipamento | <b>Receitas</b><br><b>Operacionais</b> | <b>Custos</b><br><b>Operacionais</b> | t           | $VPL(0)$ a (t) |
|--------------------------|--------------|-------------------------|----------------------------------------|--------------------------------------|-------------|----------------|
|                          | 0            | 20.000                  |                                        |                                      | $\mathbf 0$ |                |
|                          | 1            | 15.000                  | 10.000                                 | (3.000)                              | 1           |                |
|                          | $\mathbf{2}$ | 11.000                  | 9.800                                  | (3.800)                              | $\mathbf 2$ |                |
|                          | 3            | 8.000                   | 9.600                                  | (4.900)                              | 3           |                |
|                          | 4            | 6.000                   | 9.400                                  | (6.200)                              | 4           |                |
|                          | 5            | 5.000                   | 9.200                                  | (7.600)                              | 5           |                |

Tabela 13 – Características Econômicas do Equipamento Novo

Considerar uma taxa mínima de atratividade (TMA) de 12% ao ano. Definir o **mínimo** tempo de utilização do equipamento novo para justificar a sua aquisição. Determinar, também, o **instante t** em que o equipamento deveria ser descartado.

- − Mínimo **tempo** de utilização do equipamento novo: \_\_\_\_ anos
- − O equipamento deveria ser descartado no **instante t** = \_\_\_\_

Desenvolver os cálculos necessários para justificar a sua decisão, preenchendo a tabela 13 com os resultados obtidos.

#### **8 INVESTIMENTO SOB RACIONAMENTO DE CAPITAL**

A **engenharia econômica** possibilita a seleção de programas de investimento sob racionamento de capital, através da utilização de modelos de **programação matemática**.

#### Problema 34 – Investimento sob Racionamento de Capital

A empresa ALFA necessita avaliar vários projetos de investimento para melhoria da eficiência dos seus processos logísticos.

Os projetos de investimento P, Q, R e S – vide tabela 14 – podem ser executados simultaneamente, desde que respeitado o orçamento anual.

| Ano | P       | Q       | R       | S       | Orçamento |
|-----|---------|---------|---------|---------|-----------|
| 0   | (1.500) | (2.000) | (2.500) | (3.000) | (6.000)   |
|     | (1.500) | (1.000) | (500)   | 1.000   | (2.000)   |
| 2   | (500)   | 1.000   | 2.000   | 1.000   | 1.000     |
| 3   | 2.000   | 1.000   | 2.000   | 1.000   | 1.000     |
| 4   | 2.000   | 1.500   | 1.000   | 1.000   | 0         |
| 5   | 2.000   | 1.500   | 0       | 1.000   | 0         |

Tabela 14 – Fluxo de Caixa dos Projetos de Investimento e Orçamento Anual

Entradas de caixa em cada ano podem ser incorporadas ao orçamento do próprio ano, porém recursos de um ano não podem ser utilizados em outros anos.

Determinar os projetos de investimento que devem ser executados para maximizar o valor presente líquido total (VPL Total), respeitando as restrições orçamentárias e a restrição de valor binário – projeto de investimento executado (1) e projeto de investimento não executado (0).

Considerar uma taxa mínima de atratividade (TMA) de 10% ao ano.

Pode-se criar uma planilha eletrônica, que contém colunas de células com os fluxos de caixa dos projetos de investimento. Nas células B4, C4, D4 e E4 são calculados o valor presente líquido (VPL) do fluxo de caixa dos projetos de investimento P, Q, R e S, a partir de uma taxa mínima de atratividade (TMA), inserida na célula G4, utilizando a seguinte sintaxe:

B4 = B6 + VPL(G4;B7:B11)  $C4 = C6 + VPL(G4; C7:C11)$ D4 = D6 + VPL(G4;D7:D11)  $E4 = E6 + VPL(G4; E7:E11)$ 

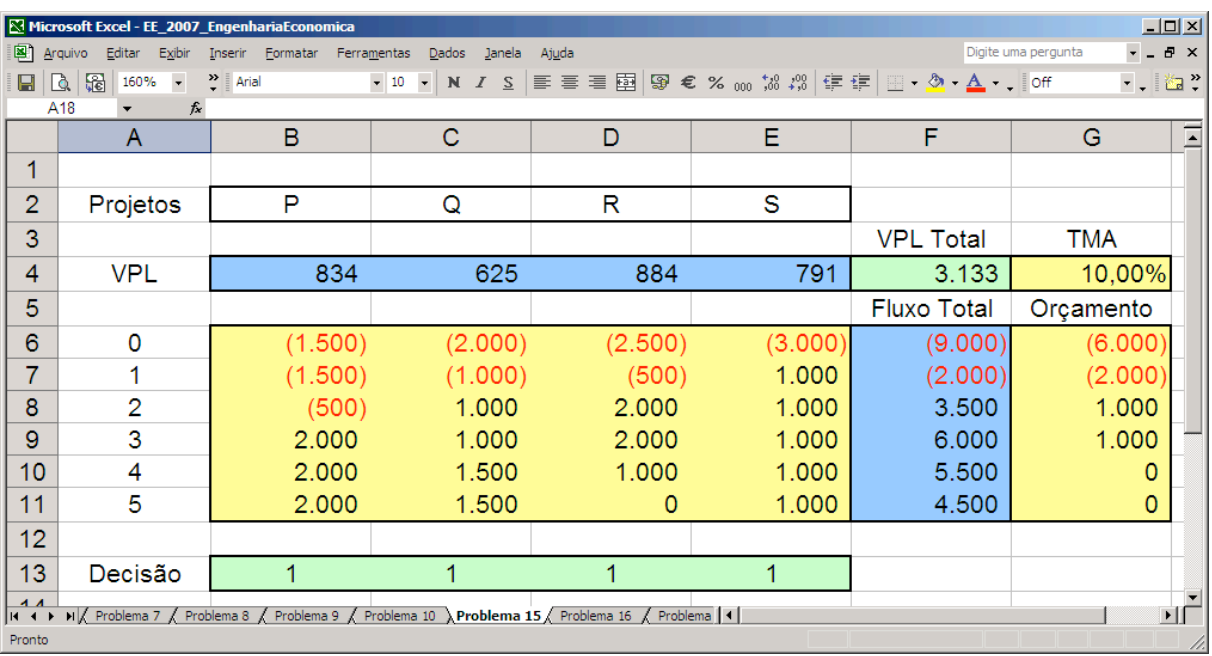

Note-se que o valor presente líquido total (VPL Total) será obtido na célula F4, a partir da decisão de executar (1) ou não executar (0) o projeto de investimento, utilizando-se a sintaxe F4 = somarproduto(B4:E4;B13:E13).

O fluxo de caixa total em cada período – coluna **fluxo total** – também dependerá da execução ou não dos projetos de investimento. Assim, nas células F6 a F11 deverá ser utilizada sintaxe semelhante. Por exemplo, a célula F9 conterá a expressão F9 = somarproduto(B9:E9;B13:E13). Na coluna **orçamento** aparece o orçamento previsto para cada ano.

Através da programação matemática pode-se determinar a seleção ótima de projetos de investimento, procurando maximizar o valor presente líquido total, respeitando as restrições orçamentárias.

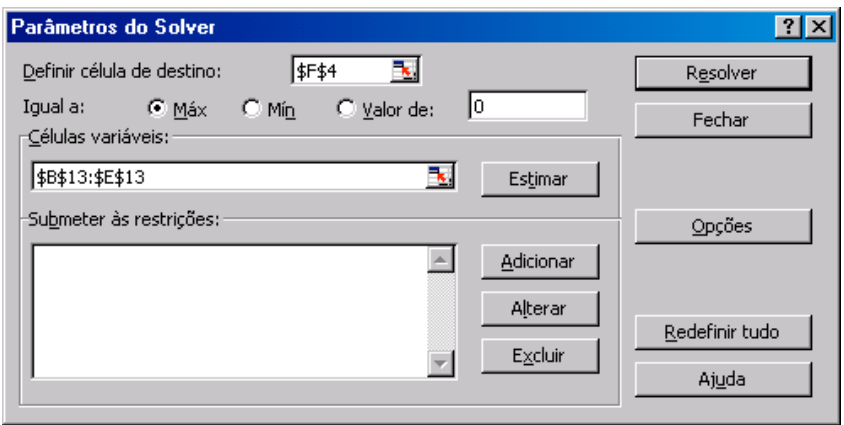

Utiliza-se a função **solver** do menu **ferramentas**. Na janela **parâmetros do solver**, apresentada na ilustração acima, deve-se definir a **célula de destino** (F4) – correspondente à célula de cálculo do valor presente líquido total, que deve ser **maximizado** – e as **células variáveis**, que correspondem às células que contêm as variáveis de decisão (B13, C13, D13 e E13) – execução ou não dos projetos de investimento.

Deve-se, ainda, **adicionar** as **restrições**, estabelecendo que o fluxo de caixa total em cada ano – células F6 a F11 – seja maior ou igual ao orçamento – células G6 a G11 – e que as variáveis de decisão sejam binárias – projeto de investimento executado (1) e projeto de investimento não executado (0) –, aplicando os símbolos correspondentes.

![](_page_39_Picture_116.jpeg)

![](_page_40_Picture_36.jpeg)

Informar, ainda, que se trata de um modelo de programação linear, incluindo as restrições de não-negatividade (ver **opções** na janela **parâmetros do solver** – presumir **modelo linear** e presumir **não negativos**).

![](_page_40_Picture_37.jpeg)

Para encontrar a solução ótima deve-se utilizar o botão **resolver** na janela **parâmetros do solver**.

![](_page_41_Picture_44.jpeg)

Assim, considerando os projetos de investimento P, Q, R e S, com seus respectivos fluxos de caixa, e as restrições orçamentárias, pode-se determinar a seleção de projetos de investimento que maximiza o valor presente líquido total para uma determinada taxa mínima de atratividade (TMA).

![](_page_42_Picture_57.jpeg)

Na ilustração abaixo se apresenta a escolha ótima para uma TMA = 10% ao ano.

A solução ótima determina a execução dos projetos de investimento P e R, com um valor presente líquido total de \$ 1.718.

Observa-se que no ano 1 o fluxo de caixa total é igual ao orçamento e nos demais anos o fluxo de caixa total é superior ao orçamento.

Resolver o problema para TMA de 15% ao ano e de 20% ao ano, utilizando planilhas eletrônicas e a modelagem de programação matemática através da função solver.

Indicar a decisão tomada para cada situação e o valor presente líquido total obtido.

Na ilustração abaixo se apresenta a escolha ótima para uma TMA = 15% ao ano. A solução determina a execução dos projetos de investimento R e S, com um VPL total de \$ 816.

![](_page_43_Picture_47.jpeg)

Na ilustração abaixo se apresenta a escolha ótima para uma TMA = 20% ao ano. A solução determina a execução do projeto de investimento R, com um VPL total de \$ 112.

![](_page_43_Picture_48.jpeg)

#### Problema 35 – Investimento sob Racionamento de Capital

A empresa ALFA necessita avaliar vários projetos de investimento para melhoria da eficiência dos seus processos operacionais.

Os projetos de investimento A, B, C e D – vide tabela 15 – podem ser executados simultaneamente, desde que respeitado o orçamento anual.

| Ano | Α       | В       | С       | D       | Orçamento |
|-----|---------|---------|---------|---------|-----------|
| 0   | (1.000) | (1.500) | (2.000) | (3.000) | (5.000)   |
|     | (1.500) | (1.000) | (500)   | (500)   | (2.000)   |
| 2   | (500)   | 2.000   | 2.000   | 1.000   | 1.000     |
| 3   | 2.000   | 1.000   | 1.500   | 1.000   | 2.000     |
| 4   | 2.500   | 1.500   | 500     | 3.500   | 1.000     |

Tabela 15 – Fluxo de Caixa dos Projetos de Investimento e Orçamento Anual

Entradas de caixa em cada ano podem ser incorporadas ao orçamento do próprio ano, porém recursos de um ano não podem ser utilizados em outros anos.

Determinar os projetos de investimento que devem ser executados para maximizar o valor presente líquido total (VPL Total), respeitando as restrições orçamentárias e a restrição de valor binário – projeto executado (1) e projeto não executado (0).

Resolver o problema para TMA de 4% ao ano e de 8% ao ano, utilizando planilhas eletrônicas e a modelagem de programação matemática através da função solver.

Indicar a decisão tomada para cada situação e o valor presente líquido total obtido.

# **9 INVESTIMENTO SOB CONDIÇÕES DE RISCO E INCERTEZA**

Para a escolha de programas de investimento sob condições de **risco** e **incerteza**, recomenda-se a utilização de **árvores de decisão**, que são diagramas que apresentam os resultados que podem ser obtidos a partir de um processo de tomada de decisão com **estágios múltiplos**.

Cabe destacar que o conceito de **risco** envolve situações em que as probabilidades de ocorrência de um determinado evento são conhecidas, enquanto na situação de **incerteza** estas probabilidades não são conhecidas.

O **diagrama** tipo árvore – vide figura 26 – é construído da esquerda para a direita, utilizando quadrados para indicar os **pontos de decisão** e círculos para representar a ocorrência de **eventos**, com suas probabilidades associadas.

![](_page_45_Figure_5.jpeg)

Figura 26 – Diagrama de Árvore de Decisão

Cada ramo da árvore conduz a um **resultado**, que pode ser declarado em termos **monetários** ou **não-monetários**. As **árvores de decisão** se constituem em uma ferramenta de apoio que explicita as **alternativas** de investimento, as **probabilidades** de ocorrência dos eventos futuros e a expectativa de **resultados** por eles gerados.

A partir da construção da árvore de decisão, pode-se conduzir o processo de tomada de decisão, aplicando-se um **critério de decisão**, apoiado em objetivos a serem alcançados. Tipicamente, os **critérios** podem ser divididos em famílias, considerando o perfil do tomador de decisão, a saber:

VALOR ESPERADO – procura escolher uma alternativa visando maximizar o **valor esperado**, que é o **somatório** dos **resultados** multiplicados pelas respectivas **probabilidades**.

MAXIMAX – utilizado pelo tomador de decisão **otimista**, pois maximiza o valor a ser obtido, **esperando** que ocorra o **melhor resultado** em cada alternativa possível.

MAXIMIN – utilizado pelo tomador de decisão **pessimista**, pois maximiza o valor a ser obtido, **esperando** que ocorra o **pior resultado** em cada alternativa possível.

Pode-se, ainda, utilizar uma abordagem de **opções reais**, que permite avaliar projetos de investimento considerando alternativas que propiciem flexibilidade estratégica e operacional através da seleção de programas de investimento sob **risco** e **incerteza**, com a utilização de modelos de **árvore de decisão** e de **análise multicriterial**.

Uma **opção real** é o direito, mas não a obrigação, de empreender uma ação a um custo predeterminado, por um período preestabelecido. Entre as opções reais mais frequentes estão o adiamento, o abandono, a conversão e a contração ou expansão de projetos de investimento.

# Problema 36 – Processo de Tomada de Decisão

A empresa ALFA pretende ampliar a sua capacidade de produção. Para tanto, estão sendo analisadas três **alternativas** distintas: **subcontratar** terceiros, iniciar a produção em **horas extras** ou construir **novas instalações**.

A melhor escolha depende da **demanda futura**, cuja ocorrência está vinculada a uma distribuição de probabilidades. A análise das **alternativas** revela o seu efeito sobre os **resultados** que poderão ser obtidos, conforme apresentado na tabela 16.

![](_page_47_Picture_157.jpeg)

Tabela 16 – Resultados Esperados das Alternativas

Apresentar o processo de tomada de decisão, construindo a **árvore de decisão**  para definir, a partir da aplicação dos critérios **valor esperado**, **maximax** e **maximin**, a alternativa a ser adotada.

# Problema 37 – Processo de Tomada de Decisão

Considerar os seguintes projetos de investimento, conforme apresentado na tabela 17.

|                | <b>Sucesso</b> |            | <b>Insucesso</b> |              |
|----------------|----------------|------------|------------------|--------------|
| <b>Projeto</b> | Probabilidade  | Valor (\$) | Probabilidade    | Valor $(\$)$ |
| A              | 40 %           | 400        | 60 %             | (200)        |
| в              | 30 %           | 900        | 70 %             | (300)        |
| C              | 80 %           | 300        | 20 %             | (800)        |

Tabela 17 – Resultados Esperados dos Projetos de Investimento

Apresentar o processo de tomada de decisão, construindo a **árvore de decisão**  para definir, a partir da aplicação dos critérios **valor esperado**, **maximax** e **maximin**, o projeto a ser executado.

## Problema 38 – Processo de Tomada de Decisão

Considerar o diagrama de árvore de decisão – vide figura 27 – a ser utilizado como apoio a um processo de tomada de decisão.

![](_page_49_Figure_3.jpeg)

Figura 27 – Diagrama de Árvore de Decisão

Definir, a partir da aplicação dos critérios **valor esperado**, **maximax** e **maximin**, as escolhas a serem feitas em cada um dos **pontos de decisão**.

Construir **uma tabela**, com a apresentação dos resultados, **para cada um** dos três pontos de decisão.

A tabela 18 apresenta o detalhamento do **processo de tomada de decisão** do problema 38.

| <b>Alternativas</b> | <b>Valor Esperado</b> | <b>Maximax</b> | <b>Maximin</b> |
|---------------------|-----------------------|----------------|----------------|
|                     |                       | otimista       | pessimista     |
| X                   | \$200                 | \$200          | \$200          |
| Y                   | \$300                 | \$900          | (\$ 800)       |
| Decisão             | Υ                     | Y              | X              |
| S                   | \$300                 | \$300          | \$300          |
| Τ                   | \$350                 | \$500          | (\$500)        |
| Decisão             | Т                     | T              | S              |
| A                   | \$110                 | \$900          | (\$400)        |
| B                   | \$60                  | \$600          | (\$300)        |
| C                   | \$140                 | \$500          | (\$700)        |
| Decisão             | C                     | A              | B              |

Tabela 18 – Detalhamento do Processo de Tomada de Decisão

# Problema 39 – Processo de Tomada de Decisão

Considerar o diagrama de árvore de decisão – vide figura 28 – a ser utilizado como apoio a um processo de tomada de decisão.

![](_page_51_Figure_3.jpeg)

Figura 28 – Diagrama de Árvore de Decisão

Definir, a partir da aplicação dos critérios **valor esperado**, **maximax** e **maximin**, as escolhas a serem feitas em cada um dos **pontos de decisão**.

Construir **uma tabela**, com a apresentação dos resultados, **para cada um** dos quatro pontos de decisão.

A tabela 19 apresenta o detalhamento do **processo de tomada de decisão** do problema 39.

![](_page_52_Picture_169.jpeg)

![](_page_52_Picture_170.jpeg)

# Problema 40 – Processo de Tomada de Decisão

Considerar o diagrama de **árvore de decisão** – vide figura 29 – a ser utilizado como apoio a um processo de tomada de decisão.

![](_page_53_Figure_3.jpeg)

Figura 29 – Diagrama de Árvore de Decisão

Definir, a partir da aplicação dos critérios **valor esperado**, **maximax** e **maximin**, as escolhas a serem feitas em cada um dos **pontos de decisão**.

Elaborar uma **tabela** com a apresentação dos resultados para cada um dos **seis pontos de decisão**.